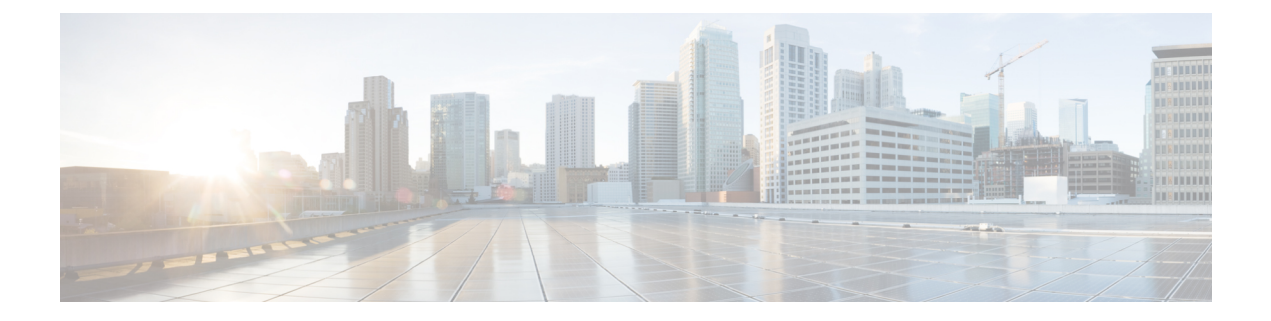

## **show orbem**

This chapter describes the output of the **show orbem** command.

- show [orbem](#page-0-0) client id, on page 1
- show [orbem](#page-0-1) status, on page 1
- show orbem [session](#page-2-0) table, on page 3

## <span id="page-0-0"></span>**show orbem client id**

**Table 1: show orbem client id Command Output Descriptions**

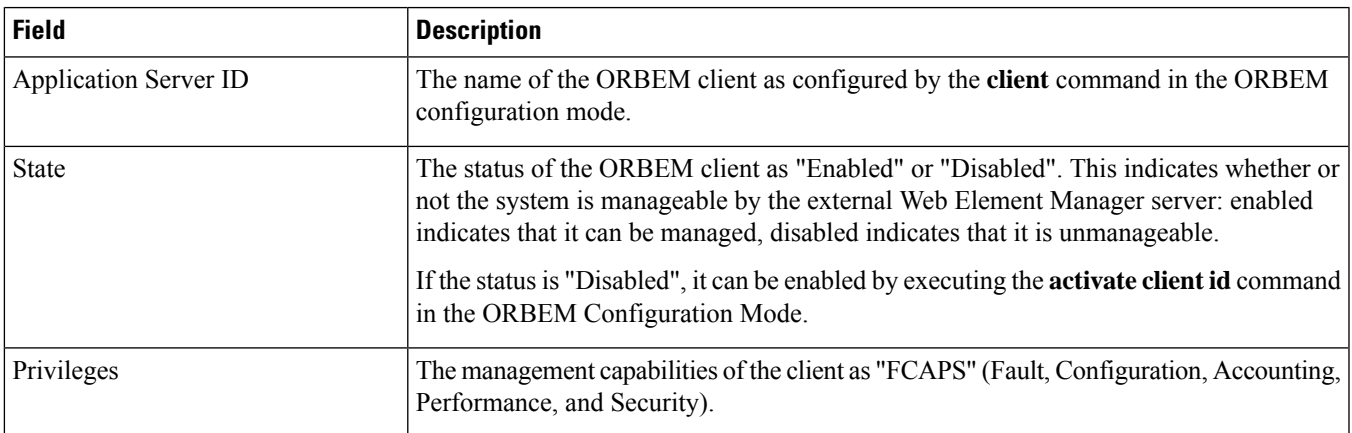

## <span id="page-0-1"></span>**show orbem status**

**Table 2: show orbem status Command Output Descriptions**

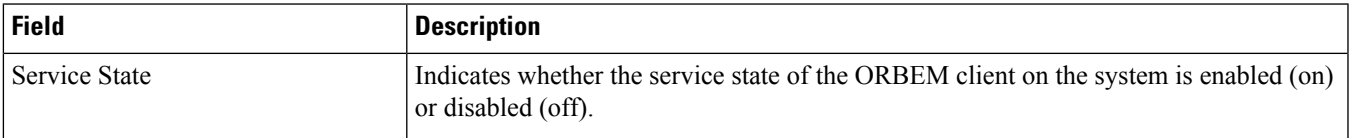

 $\mathbf{l}$ 

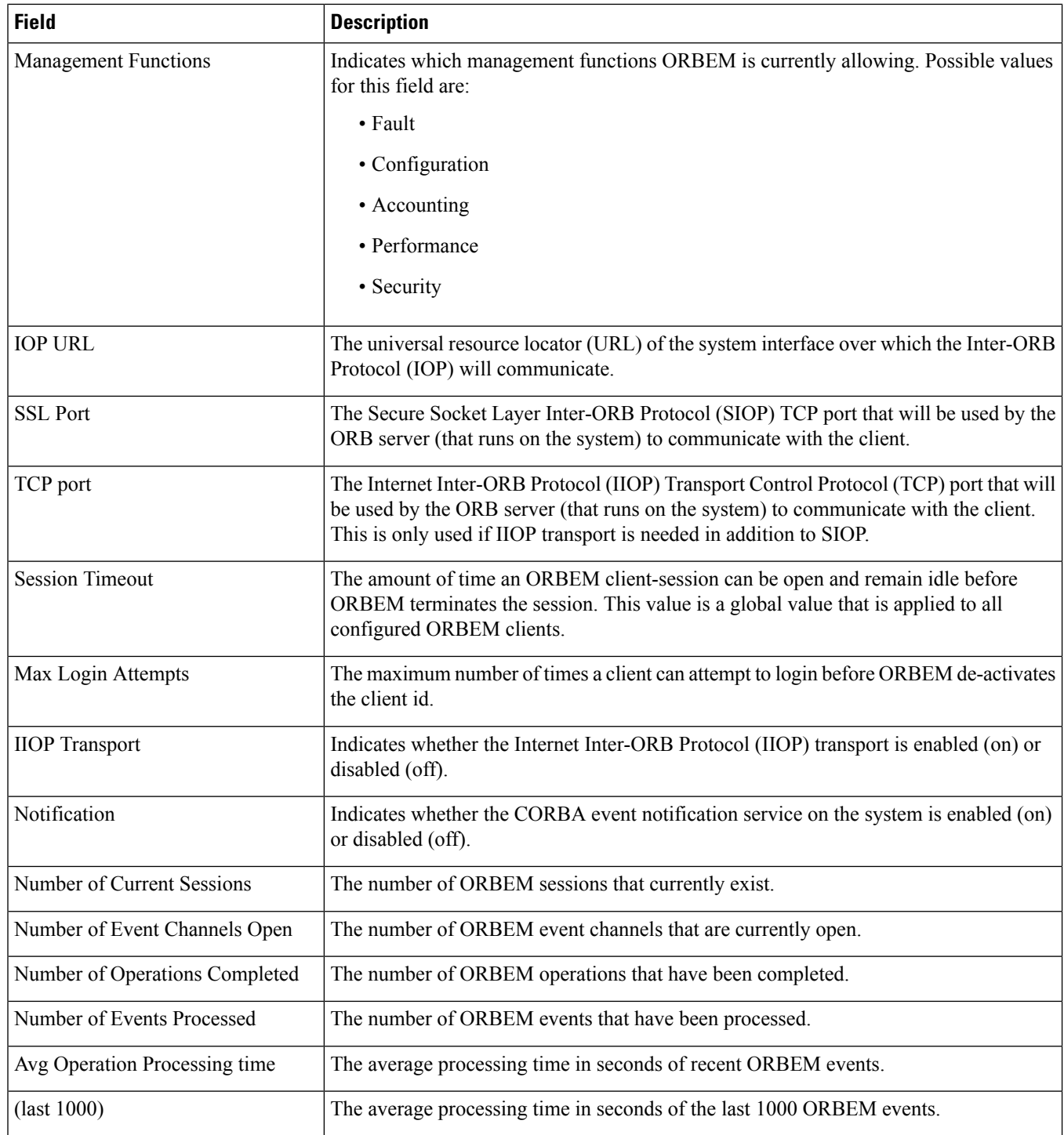

## <span id="page-2-0"></span>**show orbem session table**

**Table 3: show orbem session table Command Output Descriptions**

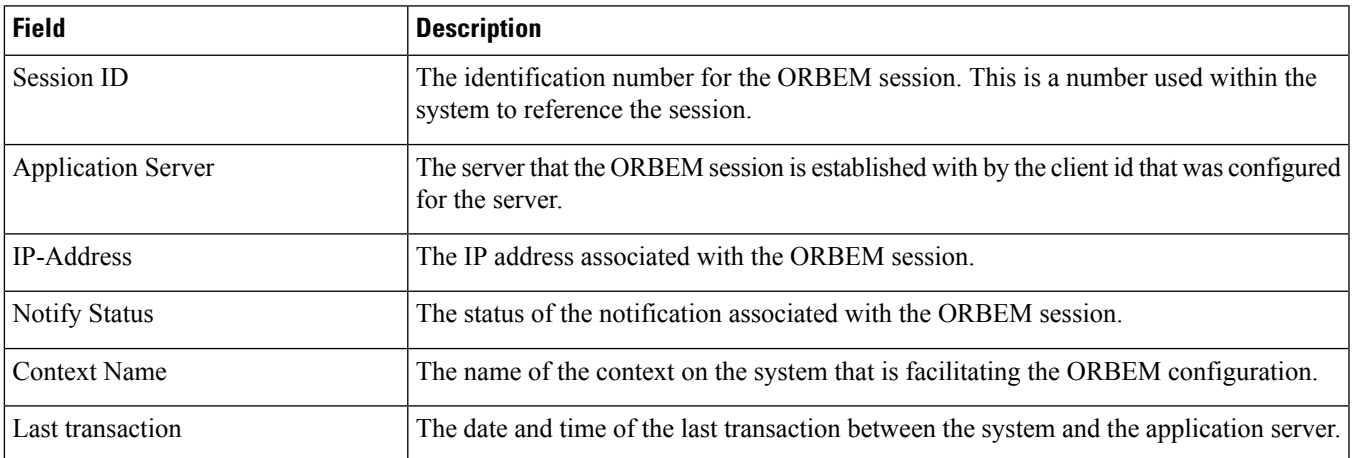

 $\mathbf{l}$ 

٦